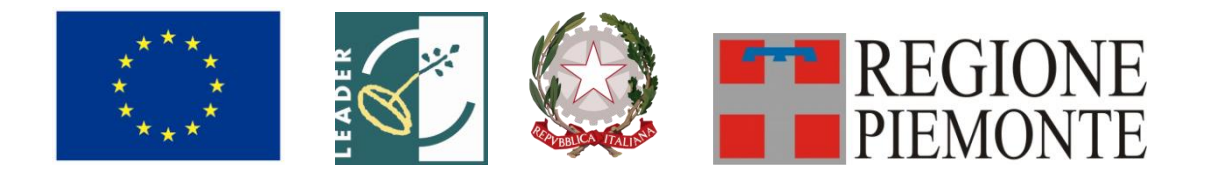

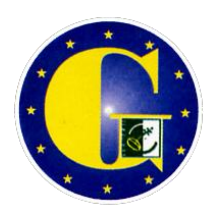

**G.A.L. Giarolo Leader** piazza Risorgimento, 3 - 15060 STAZZANO (AL)

> **Programma di Sviluppo Locale** *"CRESCERE IN RETE"*

Regione Piemonte **Programma di Sviluppo Rurale 2007-2013**  Asse IV Leader

# BANDO PUBBLICO

PER LA PRESENTAZIONE DI DOMANDE DI FINANZIAMENTO

**Misura 323.2.b – Investimenti materiali di recupero degli elementi tipici del patrimonio naturale**

**Domanda di contributo** (sia nella procedura *on line* sia nella conferma cartacea) con i seguenti **allegati**:

- Allegato A.1 Descrizione del progetto
- Allegato A.2 Dichiarazione di assenso alla realizzazione dell'intervento da parte del proprietario
- Allegato B Dichiarazione di conclusione dell'intervento e richiesta di collaudo
- Allegato C Modello di targhetta commemorativa ed esplicativa con cui contrassegnare i beni e/o gli immobili oggetto degli interventi.

# **PARTE I – INQUADRAMENTO DELLA MISURA**

## **Articolo 1 – Amministrazione aggiudicatrice**

1. Il Gruppo di Azione Locale (G.A.L.) Giarolo Leader, utilizzando le risorse finanziarie rese disponibili in applicazione del programma di Sviluppo Rurale 2007/2013 - Asse IV LEADER, concede contributi per la realizzazione degli interventi descritti al successivo art. 5.

### **Articolo 2 - Inquadramento generale**

1. La Regione Piemonte – Direzione Opere Pubbliche, Difesa del Suolo, Economia Montana e Foreste – Settore Politiche Comunitarie, con determinazione n. 1169 del 09/06/2009, ha approvato, nell'ambito dell'Asse IV LEADER del Programma di Sviluppo Rurale 2007-2103, il Programma di Sviluppo Locale presentato dal GAL Giarolo Leader intitolato "CRESCERE IN RETE".

2. Il Piano di Sviluppo del GAL Giarolo Leader si propone di raggiungere tale obiettivo attraverso l'attivazione di interventi multisettoriali e integrati nei seguenti ambiti d'intervento:

- a. La rete dei prodotti: le forme collettive a supporto della competitività delle filiere;
- b. La rete dei servizi: l'organizzazione della conoscenza e le tecnologie dell'informazione come fattore di servizio alla popolazione e alle imprese;
- c. La rete delle risorse: la qualità del territorio per sostenere la sua capacità di accoglienza;
- d. La rete ricettiva: l'organizzazione e la promozione del prodotto turistico a partire dal riconoscimento della sua identità.

3. Per ciascun ambito, il GAL ha attivato una specifica linea d'intervento, la quale risulta costituita da una misura principale, individuata tra quelle previste dall'Asse 3 del PSR, a cui si collegano altre misure, riferite ad almeno due assi diversi del PSR, che insieme concorrono al raggiungimento dell'obiettivo che la linea d'intervento stessa si propone.

4. Nel caso specifico del presente bando, esso si inserisce nella Linea di intervento 3 "Valorizzazione del sistema culturale, paesaggistico e ambientale" la quale, secondo quanto previsto dal PSL"Crescere in Rete", si propone i seguenti obiettivi:

- individuare, all'interno dei valori tradizionali dell'architettura locale già definiti nell'ambito del Manuale realizzato nell'ambito del precedente periodo di programmazione, le linee guida per l'efficientamento energetico degli edifici che appartengono al patrimonio architettonico - culturale e per l'inserimento in essi o nei contesti che li ospitano di impianti per la produzione di energia rinnovabile;
- migliorare il contesto paesaggistico, antropico e naturale, del territorio;
- incrementare la capacità di accoglienza del territorio per favorire le attività imprenditoriali nel loro rapporto con il mercato turistico.

### **Articolo 3 – Finalità**

1. Il presente bando è emesso in attuazione della Linea d'intervento 3 "Valorizzazione del sistema culturale, paesaggistico e ambientale" del PSL "CRESCERE IN RETE", mediante l'apertura della presentazi*o*ne di domande ai sensi della Misura 323 – Tutela e riqualificazione del patrimonio rurale - Azione 2 – Valorizzazione del patrimonio naturale – Operazione b) Investimenti materiali di recupero degli elementi tipici del patrimonio naturale.

2. Secondo quanto previsto dal PSL, la misura si inserisce nella strategia complessiva del GAL Giarolo Leader nei termini seguenti:

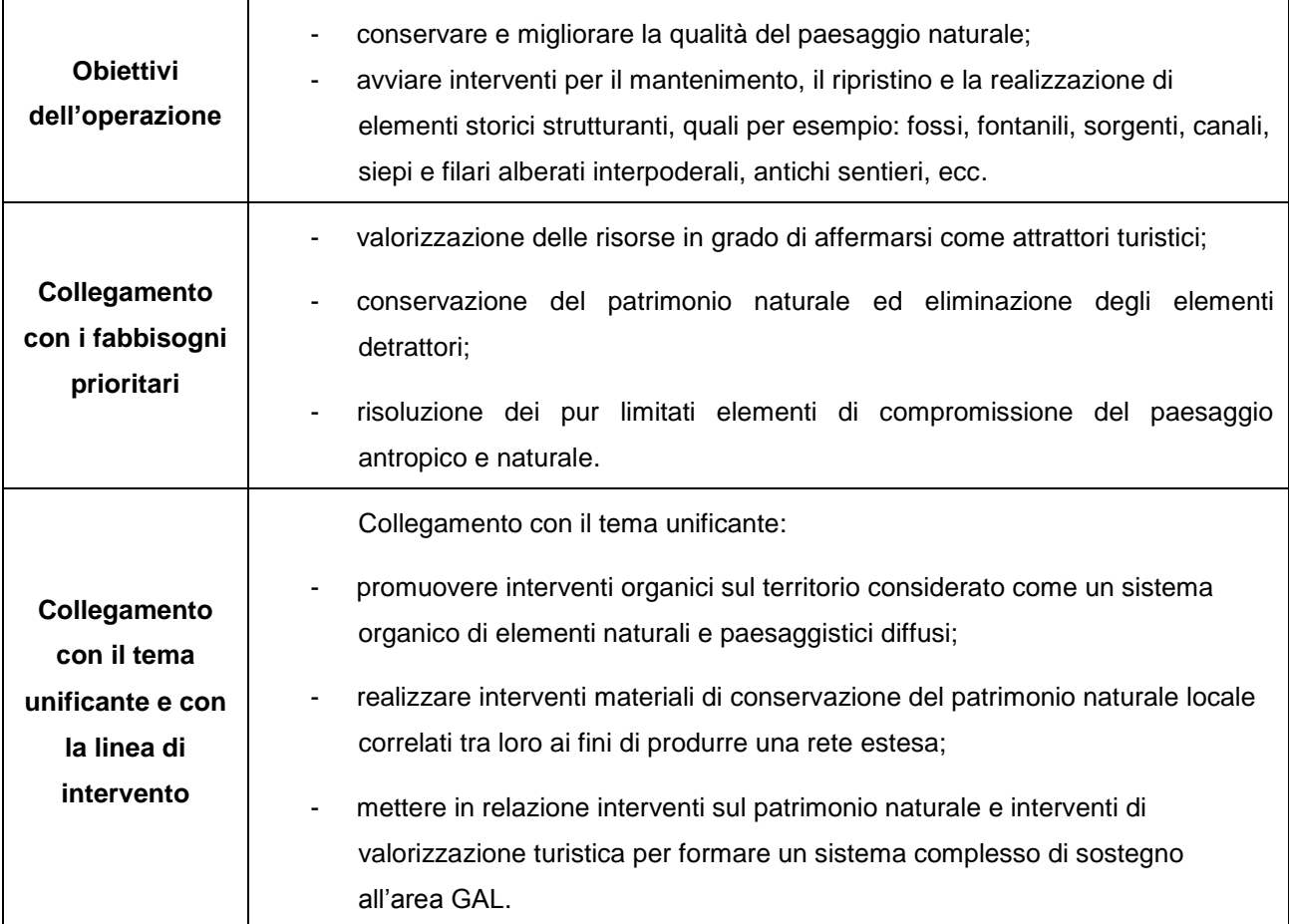

# **Articolo 4 – Area di applicazione**

Il presente bando trova applicazione sull'intera area di competenza del GAL Giarolo Leader; nel dettaglio, il territorio amministrativo dei Comuni di:

- in Comunità Montana Valli Curone Grue e Ossona, Val Borbera e Valle Spinti: Albera Ligure, Avolasca, Berzano di Tortona, Borghetto di Borbera, Brignano-Frascata, Cabella Ligure, Cantalupo Ligure, Carrega Ligure, Casasco, Castellania, Cerreto Grue, Costa Vescovato, Dernice, Fabbrica Curone, Garbagna, Gremiasco, Grondona, Momperone, Mongiardino Ligure, Monleale, Montacuto, Montegioco, Montemarzino, Pozzol Groppo, Roccaforte Ligure, Rocchetta Ligure, San Sebastiano Curone, Stazzano, Vignole Borbera, Volpeglino;
- in Comunità Collinare Basso Grue e Curone: Casalnoceto, Castellar Guidobono, Viguzzolo;
- in Comunità Collinare Colli Tortonesi: Carbonara Scrivia, Carezzano, Gavazzana, Paderna, Sardigliano, Sarezzano, Spineto Scrivia, Villalvernia, Villaromagnano, Volpedo;
- in Comunità Collinare del Gavi: Tassarolo, Capriata d'Orba, Francavilla Bisio;
- Arquata Scrivia; Cassano Spinola; Gavi; Pasturana; Sant'Agata Fossili; Serravalle Scrivia.

## **Articolo 5 – Soggetti beneficiari**

I soggetti che possono presentare domanda di aiuto sono esclusivamente i seguenti:

- **Enti Pubblici**
- **Privati cittadini aventi titolo.**

Sono ammissibili unicamente gli investimenti effettuati su beni immobili in possesso del richiedente in proprietà, usufrutto, locazione/affitto, concessione, convenzione.

### **Articolo 6 – Tipologie di intervento ammissibili**

1. Sono ammissibili a finanziamento interventi materiali che interessano il recupero degli elementi tipici del patrimonio naturale e paesaggistico e saranno regolati dal contenuto delle azioni di studio e di metodo contenute nel "Manuale Guida per l'individuazione degli elementi tipici del patrimonio naturale locale" (Asse IV Leader 2007/2013), predisposto nell'ambito del PSL "Crescere in Rete" del GAL Giarolo Leader.

2. Tutti gli investimenti promossi, sia su proprietà pubblica che privata, dovranno perseguire finalità di valorizzazione del sistema culturale, paesaggistico e ambientale. Gli interventi dovranno essere mirati alla conservazione e al miglioramento della qualità del paesaggio naturale attraverso il recupero, la riqualificazione e la valorizzazione dei suoi elementi distintivi preservando e, ove necessario, ricostruendo gli ambiti di pregio naturalistico e le tipologie paesaggistiche tradizionali. Gli interventi relativi al recupero della viabilità storica e della rete sentieristica esistente, devono essere realizzati preferibilmente su tracciati compresi nella Rete regionale del patrimonio escursionistico (RPE Piemonte), approvata dalla Regione Piemonte con D.G.R. n.37-11086 del 23 marzo 2009 e visualizzabile all'indirizzo <http://www.ipla.org/index.php?option=com> content&view=article&id=153&Itemid=83 e DGR 42-2728 del 12 ottobre 2011.

3. L'elencazione seguente sintetizza le tipologie di intervento coerenti con i contenuti del Manuale Guida misura 323.2.A) :

- interventi di sistemazione ambientale (creazione, riqualificazione, ripristino, conservazione degli elementi che costituiscono il reticolo ecologico minore quali ad esempio siepi e filari limitatamente alle aree di fondovalle e collinari,fossi e canali irrigui, aree umide di interesse naturalistico e paesaggistico);
- interventi per l'incremento della biodiversità faunistica, con particolare riferimento all'avifauna ed ad altre componenti faunistiche minori;
- recupero di elementi tipici del patrimonio naturale non legati ad attività produttive e loro pertinenze (come fontane, terrazzamenti, muretti a secco, recinzioni, attraversamenti, viabilità e pavimentazione storica);
- spese per consulenze, spese generali e tecniche e per la sicurezza, con le modalità ed i limiti indicati nel Programma di Sviluppo Rurale.

### **Articolo 7 – Spese ammissibili**

1. Sono ammissibili a contributo le seguenti voci di spesa alle condizioni di seguito precisate:

interventi di rifacimento/consolidamento di tratti di opere di sostegno realizzate con pietrame locale a

secco o con altre tecniche tradizionali.

recupero e ripristino di pavimentazione storica (selciati, acciottolati ecc.)

interventi tecnici agro-faunistici e del bosco:

- creazione di aree alberate, delle siepi e delle fasce ripariali;
- ripristino/reintegrazione/ristabilimento delle porzioni di bosco poste spesso ai margini dei nuclei abitati;
- ripristino/reintegrazione/ristabilimento della mosaicatura del sistema delle colture.
- ripristino delle aree incendiate;
- avviamento all'alto fusto del bosco ceduo invecchiato;
- realizzazione di percorsi e visite guidate per la conoscenza della flora e fauna selvatica.

interventi sulle fasce ai margini dei campi naturali e coltivati:

- creazione di bordi campo ad erba nei quali non debbono essere utilizzati erbicidi o fertilizzanti;
- creazione di margini con erbe per garantire aree di rifugio dell'avifauna e per lo svernamento degli insetti
- creazione di margini con specie naturali fiorite per l'impollinazione degli insetti, attraverso strisce fiorite nelle aree maggiormente soleggiate.

interventi sui fossi:

- ripristino della naturalità di fossi e canali irrigui (evitando il presidio degli erbicidi e preservando la vegetazione acquatica);
- creazione e ripristino di aree umide ed argini;
- recitazione di alcune sezioni per permette lo sviluppo di vegetazione alta, di cui beneficiano alcune specie di uccelli.

interventi sulle siepi e degli arbusti:

- creazione o recupero delle siepi in cui si può intervenire mediante il taglio dei tronchi di alberi a livello del terreno, per il recupero delle siepi quando queste sono troppo fitte e la piantumazione di piante autoctone negli spazi della siepe rimasti vuoti;
- piantagione degli arbusti dove non c'è una rigenerazione naturale o dove sono richiesti rapidi risultati utilizzando specie di provenienza locale ed evitando la piantumazione su file, ma cercare di creare una maggiore diversità ed una composizione il più possibile simile a quella naturale.

Sono inoltre ammissibili gli investimenti immateriali direttamente connessi alle attività sopra descritte (spese tecniche e per la sicurezza), con le modalità ed i limiti indicati nel Programma di Sviluppo Rurale. In particolare le spese generali e tecniche **non potranno superare il 12% della spesa ammissibile.**

**Gli interventi dovranno essere coerenti con il "Manuale Guida per l'individuazione e il recupero degli elementi tipici del patrimonio naturale locale", misura 323.2.a) consultabile sul sito [www.giarololeader.it](http://www.giarololeader.it/) .**

2. Le spese di cui al precedente comma 1 sono ammissibili anche in terreni non di proprietà, se il proponente dell'investimento ne ha la disponibilità per un periodo di almeno dieci anni, risultante da un contratto scritto e regolarmente registrato e da dichiarazione di assenso alla realizzazione dell'intervento proposto da parte del proprietario dell'immobile (Allegato A2).

#### **Articolo 8 – Spese non ammissibili**

1. Non sono ammissibili a contributo tutte le spese non strettamente connesse alla realizzazione degli interventi come descritti al precedente art. 6.

2. Non sono ammissibili a contributo le seguenti spese:

- acquisto di immobili e terreni;
- **a** lavori in economia:
- opere strutturali preliminari agli interventi, fatta eccezione per gli interventi di messa in sicurezza;
- acquisto e posa in opera di segnaletica e cartellonistica informativa;
- **interventi inerenti le infrastrutture (fognature, elettrodotti, acquedotti);**
- interventi già inseriti e finanziati con altre Misure del PSR.

3. **Non è ammessa a finanziamento l'IVA** che possa essere, in qualunque modo e a qualunque titolo, recuperata dal beneficiario. Non è comunque ammessa a finanziamento l'IVA sostenuta dagli Enti Pubblici. Non sono ammesse spese notarili, tasse e altre imposte.

4. La segnaletica e la cartellonistica informativa non sono spese ammissibili; se l'intervento prevede comunque l'apposizione di segnaletica e cartellonistica lungo il percorso, occorre utilizzare segnaletica e cartellonistica conformi alle vigenti disposizioni regionali in materia. In particolare occorre fare riferimento alla D.G.R. 2 dicembre 2002, n.46 – 7923 , Unificazione della segnaletica dei sentieri sul territorio della Regione Piemonte.

### **Articolo 9 - Ripartizione risorse finanziarie**

Le risorse finanziarie di cui dispone il GAL Giarolo per la realizzazione degli interventi previsti nell'ambito della misura 323.2.b risultano pari a **€ 259.000,00**, attivati per il 44% dal Fondo Europeo Agricolo per lo Sviluppo Rurale (FEASR) e per la parte restante da contropartite pubbliche nazionali.

### **Articolo 10 - Agevolazioni previste**

Ai soggetti ammessi a finanziamento è concesso un contributo in conto capitale:

- **pari al 70% delle spese ammissibile nel caso di soggetti pubblici**
- **pari al 55% delle spese ammissibili nel caso di soggetti privati.**

### **Articolo 11 - Limiti degli investimenti**

1. Con riferimento agli interventi realizzati dai soggetti di cui al precedente art. 5, per ogni domanda di contributo:

- la spesa **minima** ammissibile è pari ad € **10.000,00**
- la spesa **massima** ammissibile è pari ad € **40.000,00**

2. Non saranno ammesse a contributo le domande il cui importo ammissibile, a seguito dell'istruttoria svolta dal GAL Giarolo Leader, venga determinato in una cifra inferiore al limite minimo di spesa di cui al precedente comma 1.

#### **Articolo 12 – Requisiti di ammissibilità**

1. Quale requisito di ammissibilità, sarà accertata la sussistenza, nelle domande di contributo, degli elementi di cui all'articolo 6, secondo la valutazione seguente :

**a. corrispondenza con le finalità del Piano di Sviluppo Locale "Crescere in rete" e con quelle del bando,** affinché i contenuti propri di ogni singolo intervento rispettino e siano funzionali alla strategia di intervento del GAL Giarolo Leader; qualora ciò non fosse, la domanda sarà giudicata non ammissibile.

Gli interventi in riferimento ai quali vengono richiesti contributi saranno sottoposti a valutazione di merito tesa ad accertare l'idoneità tecnica, la necessità e la congruità per l'azienda richiedente e la rispondenza agli obiettivi del Regolamento CE 1698/2005, del PSR e del PSL.

**b. coerenza degli interventi proposti con i contenuti del "Manuale Guida per l'individuazione degli elementi tipici del patrimonio naturale locale" misura 323.2.A),** consultabile sul sito del GAL Giarolo [www.giarololeader.it](http://www.giarololeader.it/) .

**I cittadini dei Comuni che non hanno recepito nel proprio Regolamento Edilizio tale Manuale (secondo la procedura prevista dalla Regione Piemonte), non avranno titolo a partecipare al bando.**

**c. concreta e fattiva integrazione con le altre iniziative a favore dell'ambiente naturale e del paesaggio** realizzate o in corso di realizzazione nell'area GAL, per verificare la coerenza dell'iniziativa con la strategia del GAL volta a favorire il miglioramento della qualità dei luoghi.

**Tutti i requisiti necessari per l'ammissione al contributo devono essere già posseduti all'atto della presentazione della domanda (ad es. l'adesione del Comune di riferimento al Manuale Guida misura 323.2.a) e potranno essere verificati anche durante l'istruttoria.**

2. Ai fini dell'ammissibilità della domanda, il soggetto richiedente il contributo deve possedere i seguenti requisiti di ammissibilità:

### NEL CASO DI SOGGETTI PRIVATI:

- deve dimostrare la fattibilità tecnica del progetto di cui richiede il finanziamento;
- deve dimostrare la sostenibilità dell'intervento sotto l'aspetto logistico;
- deve dimostrare la sostenibilità economico-finanziaria dell'intervento proposto;
- deve essere disponibile a fornire i dati richiesti a fini statistici e per il monitoraggio fisico e finanziario dell'intervento proposto;
- deve rispettare il vincolo di destinazione d'uso di durata decennale per le strutture, investimenti immobiliari o fondiari dalla data della richiesta di accertamento dello stato finale dei lavori.

### NEL CASO DI SOGGETTI PUBBLICI

- deve dimostrare la fattibilità tecnica del progetto di cui richiede il finanziamento;
- deve dimostrare la sostenibilità dell'intervento sotto l'aspetto logistico;
- deve dimostrare la sostenibilità economico-finanziaria dell'intervento proposto, producendo specifico impegno al cofinanziamento, come previsto al successivo art. 13 comma 1, lett. B;
- deve rispettare il vincolo di destinazione d'uso di durata decennale per le strutture, investimenti immobiliari o fondiari dalla data della richiesta di accertamento dello stato finale dei lavori.
- 3. In ogni caso, il soggetto beneficiario del contributo deve impegnarsi a consentire l'accesso alle opere realizzate, evitando di porre in atto qualsiasi comportamento attivo od omissivo che possa impedirne la fruizione.

4. Tutti gli interventi realizzati devono essere contrassegnati da apposita targa commemorativa, secondo il modello di cui all'Allegato C.

## **Articolo 13 - Documentazione per la presentazione delle domande**

**1.** Per concorrere all'assegnazione del contributo, **il soggetto richiedente dovrà presentare, a pena di esclusione, la seguente documentazione:** 

A. "Domanda di aiuto" (nella procedura informatica per l'invio *on-line* e come conferma cartacea) accompagnata da copia del documento di riconoscimento del soggetto sottoscrittore e comprensivo dei seguenti allegati:

Allegato A.1 Descrizione del progetto

Allegato A.2 Dichiarazione di assenso da parte del proprietario

- B. Delibera di cofinanziamento del progetto (solo per soggetti pubblici)
- C. Titolo di possesso delle aree o dei manufatti interessati dagli interventi la cui durata sia pari almeno a quella dei vincoli di uso e di destinazione (non è valido il compromesso di vendita)
- D. Eventuale Permesso di Costruire

#### *oppure*

richiesta di permesso di costruire e dichiarazione del Sindaco che certifica la destinazione urbanistica della particella su cui insisterà l'investimento;

### *oppure*

dichiarazione di inizio attività (DIA o SCIA), o impegno a richiederla, per le opere non soggette a permesso di costruire con dichiarazione del legale rappresentante che i lavori da eseguire sono soggetti soltanto a DIA o SCIA; (solo in caso di interventi che richiedono autorizzazione comunale).

- E. Fascicolo di progetto comprensivo della seguente documentazione:
	- relazione tecnica di inquadramento territoriale anche sotto il profilo vegetazionale, descrittiva dello stato di fatto, dei lavori previsti con le modalità di esecuzione dei lavori, in cui siano evidenziati i tempi previsti per l'esecuzione dei lavori, il cronoprogramma dei lavori stessi e un piano stralcio delle opere di manutenzione successive
	- piano di gestione finalizzato al raggiungimento ed al mantenimento dei massimi risultati naturalistici e paesaggistici.
	- elaborati grafici comprendenti:
		- corografia con individuazione dell'area mediante l'utilizzo della Carta Tecnica Regionale in scala 1:10.000 o 1:5.000;
		- estratti delle tavole degli strumenti urbanistici vigenti e in itinere contenenti le indicazioni sugli ambiti normativi e le relative norme tecniche di attuazione;
		- **stralci di mappa catastale;**
- eventuale rilievo plano altimetrico e sezioni dello stato di fatto redatti in scala adeguata con le principali quote plano-altimetriche;
- eventuale progetto dell'intervento redatto in scala adeguata e con le rappresentazioni grafiche quotate (planimetrie, sezioni, particolari costruttivi) atti a descrivere le opere progettate;
- documentazione fotografica con relativa localizzazione su CTR;
- quadro economico dell'intervento.
- F. Computo metrico estimativo delle opere previste, redatto utilizzando il prezzario di riferimento per Opere e Lavori Pubblici approvato con D.G.R. 45.13541 del 16/03/2010 pubblicato sul B.U. della Regione Piemonte n. 11 del 18/03/2010. Per eventuali voci non contemplate nel suddetto Elenco, dovranno essere eseguite specifiche analisi dei prezzi, anche dedotte da analisi di mercato.
- G. Eventuali pareri preventivi sull'autorizzabilità dell'intervento rilasciati dalle autorità comunali e dagli altri uffici competenti.
- H. Dichiarazione di inesistenza, sull'area e sull'immobile interessato, di vincoli di natura idrogeologica, storica, archeologica e paesaggistica o impegno a richiedere i necessari nulla osta.
- I. Tre preventivi di ditte nel settore per le opere speciali non indicate sul prezziario. Nel caso di lavorazioni altamente specializzate e nel caso di investimenti a completamento di lavorazioni preesistenti, per i quali non sia possibile reperire o utilizzare più fornitori, è consentito presentare un solo preventivo e il legale rappresentante deve predisporre una dichiarazione nella quale si attesti l'impossibilità di individuare altre ditte concorrenti in grado di realizzare le lavorazioni oggetto del finanziamento, allegando una specifica relazione tecnica giustificativa, indipendentemente dal valore del bene o della fornitura da acquistare.

Per l'acquisto di beni e/o forniture il cui costo non superi singolarmente l'importo di 5.000,00 Euro (IVA esclusa), fermo restando l'obbligo di presentare tre preventivi, possono essere stabilite modalità diverse con le quali si dia conto della tipologia del bene da acquistare e della congruità dell'importo previsto (ad esempio, cataloghi di fornitori, preventivi ottenuti attraverso internet, …). È comunque fatto divieto di frazionare la fornitura del bene al fine di rientrare in questa casistica.

- L. Quadro di raffronto e relazione tecnico economica, del legale rappresentante, dei preventivi di cui al punto I che evidenzi il preventivo che, per parametri tecnico-economici, viene ritenuto il più idoneo.
- M. Fotocopia del documento di identità (in corso di validità) del soggetto sottoscrittore;
- N. Ogni altra documentazione ritenuta utile alla comprensione dell'intervento proposto (facoltativa).
- 2. Tutta la documentazione, compresa la domanda di aiuto, è esonerata dall'imposta di bollo, ai sensi del D.P.R. n° 642/72, all. B, punto 21 bis, come integrato dal D.L. n° 746/83, convertito con modifiche con L. n°17/84, ed ai sensi dell'art. 37 del D.P.R. n° 445/00.
- 3. L'accertamento di false dichiarazioni determina l'esclusione dai possibili benefici e la segnalazione all'autorità giudiziaria.
- 4. Il beneficiario ha l'obbligo di conservare in originale la documentazione contabile ed amministrativa per un periodo non inferiore a 5 anni dalla erogazione dell'ultima quota di finanziamento, mettendola a disposizione degli organi di controllo.
- **5. La carenza di uno o più elementi richiesti comporta l'inammissibilità della domanda di contributo.**

# **6. Il G.A.L. Giarolo Leader si riserva di chiedere ogni ulteriore documentazione che si rendesse necessaria per l'istruttoria della pratica.**

## **Articolo 14. Criteri di priorità**

Saranno considerati prioritari gli interventi migliorativi rispetto ai requisiti minimi delle linee guida del Manuale per l'individuazione ed il recupero degli elementi tipici del patrimonio naturale .

## **Articolo 15 - Criteri di selezione e formazione delle graduatorie**

- 1. Tutte le domande presentate a valere sulla misura 323.2.b saranno inserite in una graduatoria unica.
- 2. La valutazione di merito delle domande viene fatta sulla base delle informazioni fornite dai proponenti nel modulo di domanda di finanziamento e dell'esame della documentazione prodotta, in particolare degli elaborati del programma di interventi.

Accertata la rispondenza ai requisiti di ammissibilità di cui all'articolo 12, ai fini della formulazione della graduatoria, il punteggio complessivo attribuito a ciascuna domanda sarà dato dalla somma:

- del punteggio attribuito a specifiche priorità, come definite al successivo comma 3;
- del punteggio attribuito alla qualità progettuale, secondo i parametri fissati al successivo comma 4.

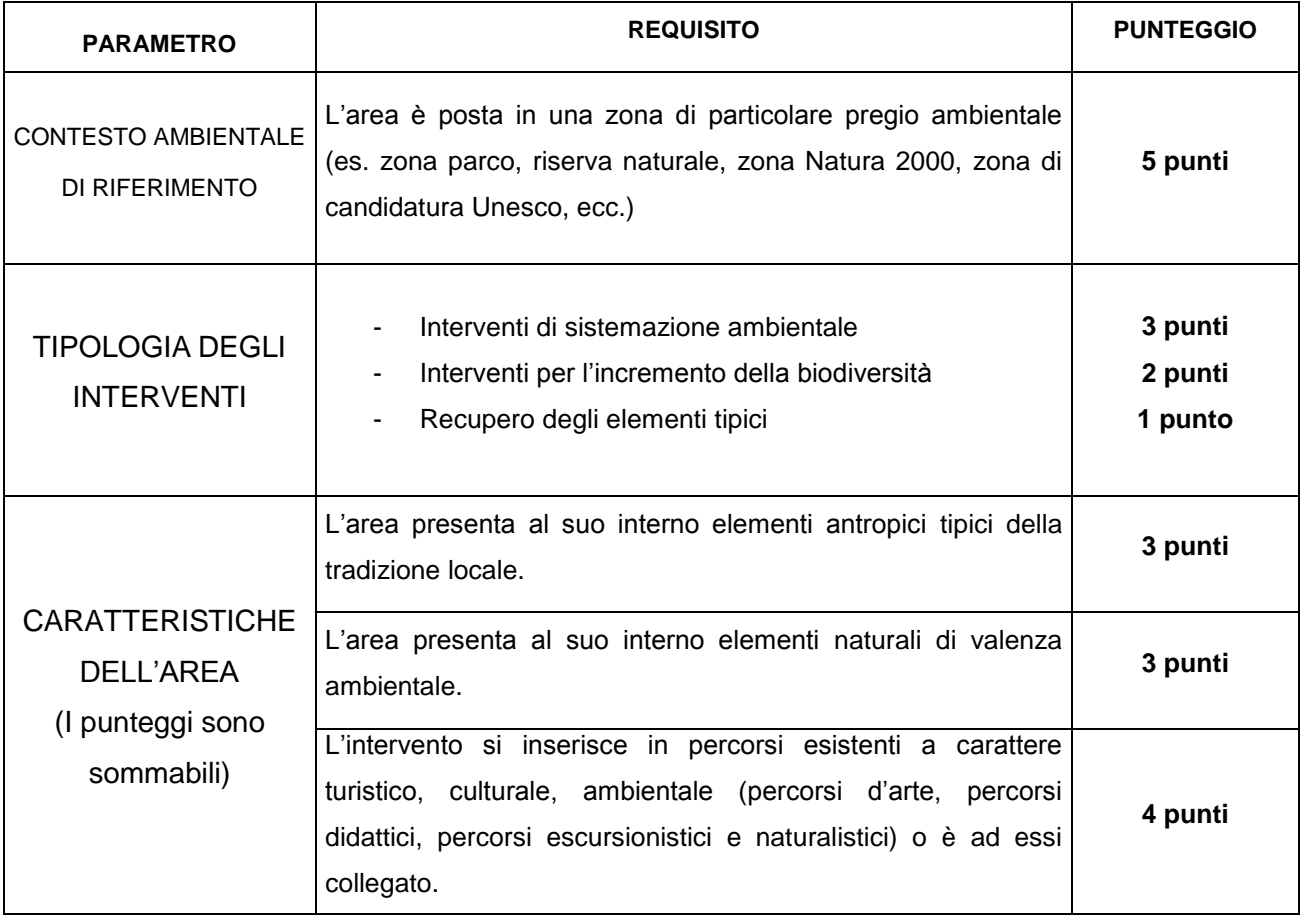

# 3. Le **priorità specifiche** sulla base delle quali saranno valutate le domande di aiuto sono le seguenti:

### **TOTALE MASSIMO 18 PUNTI**

4. I parametri sulla base dei quali sarà valuta la **qualità del progetto proposto nella domanda** sono i seguenti:

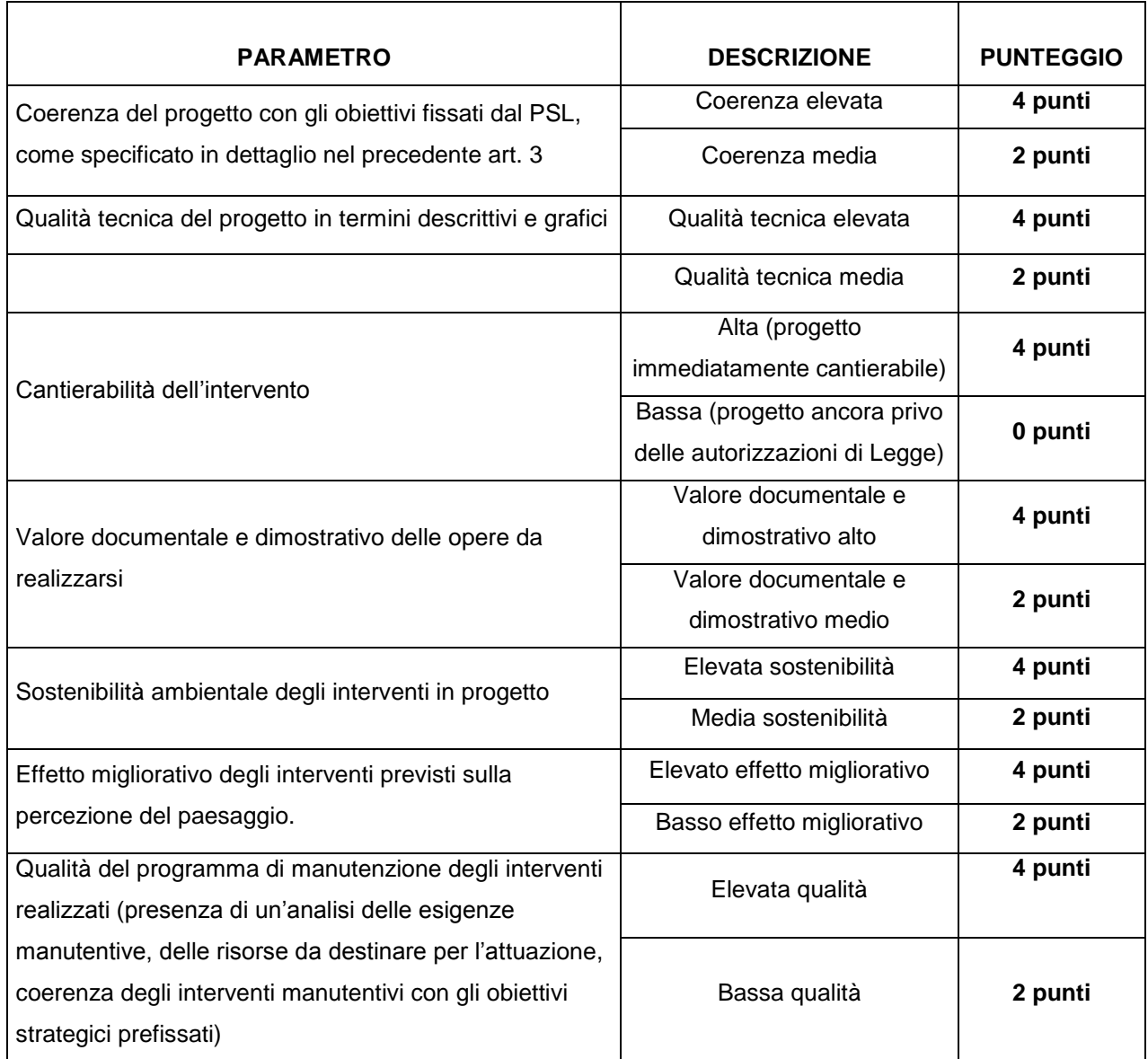

# **TOTALE MASSIMO 28 PUNTI**

- 5. Non saranno considerate ammissibili a contributo le domande che non raggiungano almeno il punteggio **minimo di 20 punti.** Punteggio totale massimo 46 punti.
- 6. A parità di punteggio, le domande saranno poste in graduatoria secondo l'ordine della loro presentazione.

# **PARTE II - PROCEDURE**

#### **Articolo 16 - Modalità di presentazione delle domande di finanziamento.**

1. I soggetti che intendono presentare domande di contributo ai sensi del presente bando devono rispettare le seguenti modalità operative:

#### **a) Iscrizione all'anagrafe agricola unica**

Negli ultimi anni sono state approvate alcune norme a livello comunitario che istituiscono il sistema integrato di gestione e controllo (SIGC) per l'erogazione degli aiuti cofinanziati in materia di agricoltura e sviluppo rurale, e altre norme nazionali (D.P.R. n. 503/1999) che istituiscono il fascicolo aziendale e l'anagrafe delle imprese agroalimentari come strumento di semplificazione e controllo dei procedimenti amministrativi.

Con L.R. 14/06 la Regione Piemonte ha istituito l'anagrafe agricola unica del Piemonte che costituisce la componente centrale del sistema informativo agricolo piemontese (SIAP). Le nuove norme hanno previsto che la gestione di tutti i procedimenti in materia di sviluppo rurale sia effettuata utilizzando il SIAP.

La presentazione di una domanda di contributo comporta quindi la presenza o l'attivazione di una posizione nell'anagrafe agricola unica piemontese.

Pertanto tutti i soggetti pubblici e privati che partecipano al presente bando dovranno essere iscritti all'anagrafe agricola unica del Piemonte, come previsto dal D.P.R. n. 503/99 e dalla L.R. 9/07.

**Per l'iscrizione all'anagrafe agricola unica è necessario costituire il fascicolo aziendale, seguendo una delle seguenti modalità:**

il rappresentante legale si reca presso un Centro di assistenza agricola (CAA) autorizzato, munito di documento di identità in corso di validità. Il CAA, scelto liberamente dall'impresa, è tenuto a fornire, a titolo gratuito, il servizio di iscrizione all'anagrafe;

#### *oppure*

il rappresentante legale compila il modulo di iscrizione all'anagrafe agricola del Piemonte, disponibile on-line all'indirizzo

### [http://www.regione.piemonte.it/agri/servizi/moduli/iscr\\_anagrafe.htm,](http://www.regione.piemonte.it/agri/servizi/moduli/iscr_anagrafe.htm)

e lo trasmette, debitamente firmato ed accompagnato dalla fotocopia leggibile di un documento di identità in corso di validità*,* a:

Regione Piemonte, Direzione agricoltura, Corso Stati uniti 21, 10128 – Torino

(fax 011/4325651)

#### **b) Presentazione delle domande di finanziamento.**

Le domande di aiuto devono riguardare la Misura attivata con il presente bando, ovvero la 323 2.b). I soggetti iscritti all'anagrafe ed interessati all'ottenimento dei contributi previsti dal presente devono presentare domanda di aiuto utilizzando i servizi on line appositamente predisposti sul portale Sistemapiemonte, esclusivamente secondo le seguenti modalità:

 tramite l'ufficio CAA che detiene il fascicolo aziendale; *oppure*

 in proprio utilizzando il servizio *on line* disponibile sul portale Sistema Piemonte alla pagina http://www.sistemapiemonte.it/agricoltura/piano\_sviluppo\_rurale (cliccare il *link*: "piano di sviluppo rurale - vai"), previa registrazione al portale stesso.

La registrazione al portale Sistema Piemonte può essere effettuata dalla pagina <http://www.sistemapiemonte.it/registrazione/index.shtml> (cliccando il link "Registrazione aziende e privati" oppure utilizzando una smart card rilasciata da Infocamere – società consortile di informatica delle Camere di Commercio italiane).

La procedura di registrazione attribuisce all'azienda un identificativo utente e una *password*.

Nel caso di presentazione della domanda in proprio il beneficiario deve seguire i sotto indicati passaggi:

- cliccare su RICERCA AZIENDA e inserire il CUAA della propria azienda (ovvero il cod. fisc. o la P.IVA con cui il beneficiario si è iscritto ad Anagrafe agricola unica del Piemonte);
- una volta entrati sulla schermata con i dati relativi all'azienda selezionata, cliccare PRATICHE  $\bullet$ e, successivamente, "nuova domanda";
- compilare con i dati richiesti ovvero "Amministrazione di competenza" (GAL Giarolo Leader), Bando e Note (Campo libero e non obbligatorio) e dare "conferma". Il sistema crea automaticamente la domanda con i dati inseriti in anagrafe cliccando sul tasto "avanti" fino alla creazione della pratica;
- controllare i dati inseriti dal sistema verificando dati generali, richiedente, recapito corrispondenza, modalità di pagamento e cliccare su modifica nel caso sia necessario correggere alcune informazioni e poi su conferma (NB: è necessario ricordare che le informazioni anagrafiche caricate direttamente dalla procedura coincidono con quelle dell'anagrafe aziende agricole che sono a loro volta confrontate con le informazioni di Anagrafe Tributaria e Anagrafe delle Attività Economiche e Produttive del Piemonte -AAEP);
- proseguire con la compilazione dei campi proposti INTERVENTI, DICHIARAZIONI ED ALLEGATI: ai fini dell'inserimento delle informazioni, è necessario cliccare su "modifica", compilare i campi "interventi"- "dichiarazioni"- "allegati" e poi cliccare su "conferma";
- al termine dell'inserimento di tutti i dati e della compilazione di tutti i campi richiesti, cliccare su TRASMISSIONE e poi su "avanti". Il Sistema effettua automaticamente i controlli informatici riguardanti la correttezza dei dati anagrafici e la compilazione di tutti i campi obbligatori. Nel caso in cui il sistema evidenzi delle anomalie bloccanti, il beneficiario è tenuto a correggerle al fine di poter proseguire con la trasmissione della domanda informatica. In genere, le anomalie che si presentano possono riguardare la mancata o non esatta compilazione dei campi oppure l'irregolarità dei dati anagrafici inseriti. Nel primo caso è necessario controllare le informazioni inserite o compilare i campi mancanti, mentre nel secondo caso è necessario verificare su Anagrafe Unica l'esattezza dei dati relativi alla propria posizione anagrafica rispetto alle banche dati ufficiali di Anagrafe Tributaria e AAEP. Una volta corrette le anomalie bloccanti, è possibile verificare la correttezza dei dati cliccando sul tasto CONTROLLI e poi su "esegui controlli".
- BANDO 323 2 b definitivo) conclusi positivamente i controlli, procedere alla stampa della domanda e poi alla sua trasmissione informatica cliccando su "stampa" e poi su "trasmetti". E' importante che il beneficiario verifichi che la domanda presentata passi dallo stato "bozza" allo stato "stampata" e poi allo stato "trasmessa a PA": ogni domanda può essere modificata dal beneficiario fino a

che questa si trova nello stato bozza, mentre diventa immodificabile dal momento in cui viene stampata; affinché la Pubblica Amministrazione di competenza possa però vedere la domanda, è necessario che questa venga trasmessa, quindi che passi allo stato "trasmessa a PA"; tutte le informazioni riguardanti lo stato della pratica risultano registrate e consultabili a sistema.

Al termine della procedura *on line*, l'originale cartaceo della domanda, esente da bollo, debitamente sottoscritto dal titolare (se trattasi di impresa individuale) o dal rappresentante legale (se trattasi di persona giuridica) e comprendente gli allegati richiesti dovrà essere consegnato a mano *oppure* spedito tramite raccomandata A.R. o altro similare prodotto postale previsto dalle Poste Italiane (es pacco J +3) al **GAL Giarolo Leader, Piazza Risorgimento 3, 15060 Stazzano, per l'istruttoria entro tre giorni lavorativi dalla data di invio telematico.** 

Ai sensi del D.P.R. n. 445/2000, **la sottoscrizione della domanda cartacea non necessita di autenticazione, ma è fatto obbligo per il sottoscrittore di allegare alla medesima la fotocopia leggibile di un documento di identità in corso di validità.** 

**Alla domanda devono essere allegati i documenti indicati dal bando per la misura di riferimento, sul modulo informatizzato al Quadro "Allegati" occorre barrare le rispettive caselle.**

**Le domande di contributo possono essere presentate a partire dalla data di pubblicazione del presente bando ed entro le ore 13.00 del 27/05/2013, termine ultimo per l'invio telematico ed entro il 30/05/2013, termine ultimo per l'invio cartaceo.**

La domanda di aiuto che perverrà oltre i termini prescritti oppure priva, anche parzialmente, della documentazione richiesta, sarà respinta. I lavori e gli acquisti effettuati dopo la presentazione della domanda e prima dell'approvazione del progetto ricadono sotto la piena responsabilità dell'impresa.

Il recapito della domanda è ad esclusivo rischio del mittente ove per qualsiasi motivo non giunga a destinazione o pervenga oltre i termini previsti.

Il GAL Giarolo Leader non si assume responsabilità per la perdita di comunicazioni dipendenti da inesatte indicazioni del recapito da parte del richiedente, oppure da mancata o tardiva comunicazione del cambiamento di indirizzo indicato nella domanda, né per eventuali disguidi postali o telegrafici o comunque imputabili a responsabilità di terzi, a caso fortuito o forza maggiore.

**La documentazione da allegare alla domanda di aiuto di ogni singola misura dovrà pervenire in forma completa in base all'elenco della documentazione da allegare è contenuto nelle disposizioni specifiche di ogni misura.**

La presentazione della domanda di contributo da parte dei soggetti interessati non comporta alcun impegno finanziario per il GAL.

Il GAL Giarolo Leader si riserva la facoltà di chiedere eventuali integrazioni ritenute necessarie al completamento dell'iter amministrativo.

#### **Articolo 17 - Autocertificazioni e dichiarazioni sostitutive.**

1. Tutti i documenti richiesti, possono essere resi mediante **dichiarazioni sostitutive di certificazione** o **dichiarazioni sostitutive dell'atto di notorietà** secondo quanto previsto dagli artt. 19, 46, 47, 48 e 49 del D.P.R. 28 dicembre 2000, n. 445.

2. I soggetti preposti ai controlli provvederanno a verificare la rispondenza delle informazioni contenute nelle dichiarazioni sostitutive, mediante controlli a campione e in tutti i casi in cui sorgano fondati dubbi sulla veridicità delle dichiarazioni stesse, come previsto dall'art. 71 del medesimo D.P.R.

3. Ai sensi dell'art. 73 del D.P.R. citato, le pubbliche amministrazioni e i loro dipendenti, salvi i casi di dolo o colpa grave, sono esenti da ogni responsabilità per gli atti emanati, quando l'emanazione sia conseguenza di false dichiarazioni o di documenti falsi o contenenti dati non più rispondenti a verità, prodotti dal soggetto che ha presentato domanda di contributo o da terzi.

## **Articolo 18 - Ricevibilità della domanda**

1. L'inizio del procedimento di valutazione di ciascuna domanda di contributo si ha quando questa, sia in formato elettronico che in formato cartaceo, perviene al GAL Giarolo Leader, il quale effettua le verifiche di ricevibilità relative a:

- presentazione nei termini previsti dal bando (data di trasmissione informatica e di protocollo della domanda cartacea);
- presenza del modello di domanda e degli allegati richiesti;
- presenza della firma del soggetto richiedente e corrispondenza tra la stessa e quella presente sul documento di riconoscimento allegato;

2. **In mancanza di elementi utili alla corretta valutazione della pratica, la domanda non è considerata ricevibile e il GAL darà comunicazione e motivazione al beneficiario indicando le modalità con le quali procedere ai fini del prosieguo del procedimento e/o della richiesta di eventuali riesami della pratica.**

3. L'eventuale carenza o incompletezza di elementi non indispensabili ai fini della valutazione di merito dell'istanza potrà essere considerata sanabile con la richiesta di documentazione integrativa da presentare inderogabilmente entro il termine tassativo indicato nella comunicazione di richiesta: in tal caso l'ammissibilità dell'istanza verrà valutata a seguito dell'esame della documentazione integrativa presentata. Qualora il richiedente non provveda a trasmettere la documentazione integrativa richiesta la domanda potrà essere dichiarata non ammissibile dalla Commissione di valutazione di cui al successivo art. 20.

4. Il GAL darà notizia al richiedente dell'avvio del procedimento, secondo le modalità previste dalla normativa vigente, **eventualmente anche attraverso il sito del G.A.L. Giarolo Leader www.giarololeader.it**

### **Articolo 19 - Modalità dell'istruttoria e dell'ammissione al finanziamento**

1. Le domande di contributo saranno valutate da una Commissione di Valutazione appositamente istituita dal GAL Giarolo Leader.

2. La Commissione di Valutazione procederà all'istruttoria delle domande nei termini seguenti:

- **a.** le domande saranno dapprima esaminate, nel rispetto dell'ordine cronologico di arrivo, sotto il profilo dell'ammissibilità formale, con riguardo a:
	- rispetto dei termini di presentazione;
	- completezza della domanda e della documentazione obbligatoria allegata;
	- sussistenza dei requisiti per l'accesso alle agevolazioni come previsti dal presente bando;
- congruità degli interventi con gli obiettivi del PSR, del PSL e della misura interessata, nel rispetto delle condizioni minime fissate nelle disposizioni attuative del presente bando;
- **b.** le sole domande risultate formalmente ammissibili saranno quindi sottoposte ad una valutazione di merito tecnico, sulla base dei criteri di priorità e dei punteggi definiti all'art. 15 del bando.

3. Durante la fase dell'istruttoria, il GAL Giarolo Leader comunicherà ai potenziali beneficiari gli eventuali motivi in base ai quali la Commissione di Valutazione non ritiene di poter accogliere la domanda (c.d. "preavviso di rigetto" ai sensi dell'art.10 L. 241/90). Entro il termine di dieci giorni dal ricevimento della comunicazione, i potenziali beneficiari hanno il diritto di presentare per iscritto le loro osservazioni eventualmente corredate da documentazione integrativa.

4. La Commissione di Valutazione del GAL redigerà una graduatoria generale provvisoria, disponendo le domande dalla prima all'ultima in ordine decrescente di punteggio.

5. Il Consiglio di Amministrazione del GAL, sulla base delle valutazioni effettuate dalla Commissione di Valutazione e riportate su di un Verbale di Istruttoria, provvederà ad approvare le graduatorie delle domande, i relativi progetti e le proposte di ripartizione tra le stesse delle risorse disponibili.

6. Entro il termine massimo di 10 giorni dal provvedimento di approvazione della graduatoria il GAL comunicherà ai soggetti che hanno presentato domanda l'esito dell'istruttoria, dando adeguata motivazione dell'eventuale giudizio di inammissibilità. L'elenco delle domande ammesse e quello delle domande non ammesse, con relativa motivazione, saranno anche pubblicati sul sito del GAL, secondo le forme previste dalla legge.

7. Con la comunicazione di cui al precedente comma, i soggetti rientranti in graduatoria saranno informati dell'importo del contributo assegnato e del termine perentorio entro il quale dovranno:

# **comunicare l'accettazione del contributo;**

### **trasmettere la dichiarazione di avvio dei lavori.**

L'omessa trasmissione della comunicazione di accettazione nelle forme e nei termini sopraindicati, potrà comportare, a insindacabile giudiziose del Consiglio di Amministrazione del GAL, la revoca del contributo.

8. I progetti giudicati ammissibili e inseriti in graduatoria, ma non finanziati per esaurimento dei fondi disponibili potranno essere ammessi a contributo qualora si rendessero disponibili ulteriori risorse, anche derivanti da eventuali economie, secondo l'ordine di punteggio acquisito, senza che sia necessario provvedere ad ulteriori selezioni.

9. Qualora le risorse disponibili non siano sufficienti a finanziare, nella sua globalità, l'ultimo progetto inserito in graduatoria utile, il GAL potrà valutare, previo accordo con il proponente, di diminuire proporzionalmente la spesa ammissibile a finanziamento; il contributo concesso non potrà, in ogni caso, essere inferiore alla percentuale minima di contributo pubblico stabilito dal PSR per quella tipologia di intervento.

# **Articolo 20 - Collocazione temporale del possesso dei requisiti necessari per l'ammissione all'aiuto**  I requisiti necessari per l'ammissione al contributo devono essere **già posseduti all'atto della**

**presentazione della domanda** e potranno essere verificati anche durante l'istruttoria.

### **Articolo 21 - Dati personali e sensibili**

La presentazione di una domanda di sostegno agli investimenti costituisce, per il GAL Giarolo Leader, per la Regione Piemonte e per tutte le amministrazioni pubbliche coinvolte nel processo di erogazione dei contributi a valere sul PSR 2007-2013 della Regione Piemonte, autorizzazione al trattamento per fini istituzionali dei dati personali e dei dati sensibili in essa contenuti.

#### **Articolo 22 - Divieto di cumulabilità**

Le agevolazioni concesse ai sensi del presente bando non sono cumulabili con altri aiuti / sostegni concessi, per le medesime iniziative, dalla Regione, dallo Stato, dall'Unione Europea o da altri Enti pubblici. Quindi ogni operazione o parte di essa può ricevere finanziamenti da una sola fonte pubblica.

#### **Articolo 23 – Limiti degli investimenti**

Sono ammessi al contributo **gli investimenti avviati dopo la data di presentazione della domanda cartacea** (fa fede il timbro postale e di spedizione della domanda di aiuto), qualora ritenuti ammissibili.

**Gli investimenti effettuati dopo la presentazione della domanda di aiuto, ma prima dell'approvazione della stessa e del suo inserimento nella graduatoria di settore in posizione utile al finanziamento, sono realizzati a rischio dei richiedenti.**

I contratti o le ordinazioni di lavori e di forniture possono anche essere antecedenti alla data ammessa, purché l'effettivo inizio dei lavori o la consegna dei beni sia avvenuta dopo la data di presentazione delle domande.

Le fatture e i pagamenti delle spese ammissibili, comprese le spese generali, dovranno essere successive alla data di presentazione della domanda, pena la non ammissibilità della spesa di finanziamento.

**Gli investimenti ammessi a contributo devono essere conclusi entro il 30/09/2013.** 

# **La presentazione della documentazione di rendicontazione dovrà pervenire al GAL Giarolo Leader entro la data del 03/10/2013.**

Il progetto si considera ultimato quando tutti gli investimenti sono completamente realizzati e le relative spese, comprese quelle generali, sono state effettivamente pagate dal beneficiario del contributo.

Per le modalità ed i casi particolari di applicazione del prezzario regionale (uso del prezzario sintetico, uso di voci di altri prezzari diversi dal prezzario dell'AGRICOLTURA, casi di ammissibilità del pagamento su base di preventivo e fattura, ... ) valgono le disposizioni contenute nelle Istruzioni per l'applicazione del prezzario regionale medesimo.

### **Articolo 24 - Esclusioni particolari**

1. Non possono beneficiare degli aiuti previsti dal PSR 2007-2013 i soggetti che:

- non siano in regola con i versamenti contributivi. Tale regolarità è attestabile con la presentazione del DURC (Documento unico di regolarità contributiva). Viene fatta salva la possibilità della compensazione qualora prevista dalla normativa nazionale, nel quale caso è possibile erogare gli aiuti .
- non abbiano provveduto al versamento di somme per sanzioni e penalità varie irrogate dalla Regione Piemonte, dalla Provincia di Alessandria, dalle Comunità Montane, dal GAL, da AGEA e da ARPEA nell'ambito dell'applicazione di programmi comunitari, nazionali e regionali;
- non abbiano restituito somme non dovute, percepite nell'ambito dell'applicazione di programmi comunitari, nazionali e regionali da parte della Regione, della Provincia di Alessandria, delle Comunità Montane, del GAL, di AGEA e di ARPEA.

2. Nel caso in cui, dopo la concessione del contributo, il soggetto beneficiario si trovi in una delle situazioni irregolari sopra indicate, l'autorità che ha emesso il provvedimento di concessione degli aiuti provvede alla relativa revoca con la richiesta di restituzione delle somme eventualmente già percepite maggiorate degli interessi.

#### **Articolo 25 - Vincoli destinazione d'uso.**

1. I soggetti beneficiari del contributo dovranno impegnarsi al rispetto dei vincoli di destinazione e di uso degli interventi finanziati per un periodo di **10 anni** nel caso di strutture, investimenti immobiliari o fondiari.

2. Nel periodo come sopra definito, i beni non potranno essere distolti dalle finalità e dall'uso per cui sono stati ottenuti i benefici, né alienati, né ceduti a qualunque titolo, né locati, salve le eventuali cause di forza maggiore (quali ad esempio morte, invalidità di livello tale da impedire la continuazione dell'attività, esproprio, vendita coatta) che dovranno venire valutate dal GAL.

3. Gli anni relativi ai vincoli devono essere computati a partire dalla data del collaudo finale dell'investimento.

4. Nel periodo coperto dal vincolo di destinazione d'uso è vietata l'alienazione volontaria degli investimenti finanziati, salvo che si tratti di alienazione preventivamente richiesta agli Uffici ed autorizzata dagli stessi, a favore di altra impresa in possesso dei requisiti necessari a godere del contributo concesso ai sensi del presente bando.

# **Articolo 26 - Diversa destinazione, diverso uso ed alienazione opere - restituzione e recupero agevolazioni**

1. Al GAL Giarolo Leader compete l'emanazione di un motivato provvedimento di revoca nei casi di:

- mancato rispetto dei vincoli di cui al precedente art. 25:
- mancata realizzazione, anche parziale degli interventi entro i tempi stabiliti, salvo proroghe concesse;
- perdita dei requisiti necessari al godimento del contributo;
- decadimento delle agevolazioni per reato di frode o sofisticazione.

2. In tali casi i beneficiari sono tenuti alla restituzione dei contributi ricevuti e dei relativi interessi, fatta salva l'applicazione di ulteriori sanzioni che venissero disposte a livello regionale, nazionale o comunitario.

#### **Articolo 27 - Variazioni attività**

I beneficiari possono, nel corso della realizzazione degli investimenti, **apportare adattamenti tecnicoeconomici degli investimenti approvati purché questi rappresentino al massimo il 20% della spesa totale ammessa a finanziamento, al netto delle spese generali e tecniche.**

Si tratta di modifiche finalizzate alla gestione di scostamenti dovuti a necessità tecniche o economiche, e comunque di entità molto lievi, tra il progetto approvato e quanto rendicontato in domanda di pagamento. L'adattamento tecnico-economico NON può comportare l'aumento della spesa ammessa e del contributo concesso e in questa fase NON è possibile l'inserimento di nuovi interventi da parte del beneficiario. L'adattamento tecnico-economico deve:

- rispettare tutta la disciplina di cui alla misura del presente bando cui si riferisce la domanda;
- rispettare gli obiettivi specifici della linea d'intervento;
- confermare la finalità del progetto iniziale approvato
- confermare la redditività degli investimenti.

Il beneficiario è responsabile del buon fine dell'adattamento tecnico economico. L'aumento di prezzo non è considerato adattamento tecnico economico.

#### **Non sono ammesse varianti.**

#### **Articolo 28 - Disposizioni relative alle modalità di pagamento e all'annullamento delle fatture**

- *1.* Al fine di rendere trasparenti e documentabili tutte le operazioni finanziarie connesse alla realizzazione degli interventi, il beneficiario, per dimostrare l'avvenuto pagamento delle spese potrà utilizzare le seguenti modalità :
	- *Bonifico o ricevuta bancaria (Riba)*

Il beneficiario deve produrre copia del bonifico o della Riba, con riferimento a ciascuna fattura rendicontata e al fornitore che l'ha emessa. Tale documentazione, rilasciata dall'istituto di credito, deve essere allegata alla pertinente fattura. Nel caso in cui il bonifico sia disposto tramite "*home banking*", il beneficiario del contributo è tenuto a produrre la stampa dell'operazione dalla quale risultino la data ed il numero della transazione eseguita (C.R.O.), oltre alla descrizione della causale dell'operazione a cui la stessa fa riferimento. In ogni caso, il beneficiario è tenuto a fornire all'autorità competente l'estratto conto rilasciato dall'istituto di credito di appoggio, ove sono elencate le scritture contabili relative alle operazioni eseguite.

*Assegno*

Tale modalità è accettata, purché l'assegno sia sempre emesso con la dicitura "non trasferibile" e il beneficiario produca l'estratto conto rilasciato dall'istituto di credito di appoggio riferito all'assegno con il quale è stato effettuato il pagamento e la fotocopia dell'assegno emesso specificando fornitore, data e numero fattura/ricevuta e causale.

*Bollettino postale effettuato tramite conto corrente postale*

Tale modalità di pagamento deve essere documentata dalla copia della ricevuta del bollettino, unitamente a copia dell'estratto del conto corrente rilasciato dall'ufficio postale ove sono elencate le scritture contabili relative alle operazioni eseguite. Nello spazio della causale devono essere riportati i dati identificativi del documento di spesa di cui si dimostra il pagamento: nome del destinatario del pagamento, numero e data della fattura pagata, tipo di pagamento (acconto-SAL o saldo).

*Vaglia postale*

Tale forma di pagamento può essere ammessa a condizione che sia effettuata tramite conto corrente postale e sia documentata dalla copia della ricevuta del vaglia postale e dall'estratto del conto corrente rilasciato dall'ufficio postale ove sono elencate le scritture contabili relative alle operazioni eseguite. Nello spazio della causale devono essere riportati i dati identificativi del documento di spesa di cui si dimostra il pagamento: nome del destinatario del pagamento, numero e data della fattura pagata, tipo di pagamento (acconto o saldo).

*Carta di credito e/o bancomat*

Tale modalità, può essere accettata, purché il beneficiario produca l'estratto conto rilasciato dall'istituto di credito di appoggio riferito all'operazione con il quale è stato effettuato il pagamento ed inoltre copia della ricevuta del bancomat/carta di credito in cui la spesa possa inequivocabilmente essere riconducibile all'oggetto del contributo. Non sono ammessi pagamenti tramite carte prepagate.

#### 2. **Non sono ammessi in nessun caso pagamenti effettuati in contanti, neanche per piccoli importi.**

3. Tutte le fatture presentate dai beneficiari al GAL per ottenere l'erogazione del contributo sulla spesa sostenuta dovranno essere **quietanzate.** La quietanza consiste nella conferma scritta (liberatoria) da parte del fornitore dell'avvenuto pagamento a proprio favore, contenente perlomeno i seguenti elementi: PSR 2007/2013, Asse, Misura, Azione, Operazione – indicazione sintetica della fornitura effettuata – riferimento alla fattura emessa e ai relativi importo, data. Se ciò non è possibile, in alternativa il fornitore può apporre timbro e firma per quietanza sulla fattura in originale.

**Per gli Enti Pubblici il pagamento sostenuto deve essere dimostrato con la presentazione delle fatture, allegate all'atto di liquidazione del responsabile del procedimento che ne dispone il pagamento e con il relativo mandato di pagamento e quietanza della banca tesoriere.**

#### **Articolo 29 - Controlli**

1.La visita *in situ* è obbligatoria prima del pagamento del contributo al beneficiario in caso in investimenti materiali.

2. La totalità delle domande di contributo e di pagamento sarà sottoposta a controlli amministrativi relativi a tutti gli elementi che è possibile e appropriato controllare con mezzi amministrativi.

3. Per le operazioni finanziate è previsto il controllo in loco effettuato da ARPEA su un campione di domande ammesse a finanziamento che rappresenti una percentuale minima pari al 5% della spesa totale dichiarata nel periodo 2007-2013.

4. Il controllo in loco sarà effettuato posteriormente all'ammissione a finanziamento e anteriormente all'inserimento del pagamento nella lista di liquidazione da parte del GAL.

5. I controlli in loco potranno essere effettuati con un preavviso al beneficiario limitato a non più di 48 ore. Il beneficiario è tenuto a collaborare con gli incaricati del controllo e deve consentirne l'accesso alla propria azienda o al luogo interessato dall'investimento; egli, inoltre, è tenuto a fornire tutti i documenti eventualmente richiesti, pena la decadenza totale dal regime di aiuti.

### **Articolo 30 - Modalità di rendicontazione e liquidazione del contributo**

Il **saldo** del contributo spettante all'azienda verrà messo in pagamento, ferma restando l'effettuazione degli opportuni controlli, dopo la verifica finale degli investimenti e degli acquisti.

**Per richiedere l'erogazione del saldo, il beneficiario dovrà presentare in modalità cartacea ed informatica la seguente documentazione :**

- **domanda di pagamento di saldo firmata dal legale rappresentante**;
- **documentazione probatoria a giustificazione dei pagamenti sostenuti**. Per garantire la tracciabilità dei pagamenti effettuati, il beneficiario deve presentare la documentazione secondo le modalità previste dall'ARPEA e descritte all'art. 28 del presente bando;
- **dichiarazione sostitutiva di atto di notorietà,** che riassuma l'elenco delle spese e le rispettive fatture/ricevute e certifichi che le spese di cui si produce documentazione si riferiscono

esclusivamente al progetto approvato, che sono state effettivamente sostenute e che gli originali sono disponibili in qualsiasi momento presso il beneficiario;

- Dichiarazione di conclusione dell'intervento e richiesta di collaudo (vedi Allegato B);
- Fotocopia del documento di identità (leggibile e in corso di validità) del beneficiario;
- Documentazione attestante la titolarità del possesso delle aree oggetto dell'intervento.

## **Articolo 31 - Controlli ex-post**

1. Ai sensi del Reg. (CE) n. 65/2011, art. 29 saranno realizzati da ARPEA, ove pertinenti, controlli ex post su operazioni connesse ad investimenti per i quali continuano a sussistere impegni ai sensi dell'art. 72, paragrafo 1, del Regolamento 1698/05 o descritti dal PSR e dal presente bando

2. Gli obiettivi dei controlli ex-post potranno consistere nella verifica:

- del mantenimento degli impegni che continuano a sussistere in seguito al pagamento della domanda a saldo;
- della realtà e finalità dei pagamenti effettuati dal beneficiario;
- che lo stesso investimento non sia stato finanziato in maniera irregolare con altri fondi.

3. I controlli ex-post riguardano ogni anno almeno l'1% della spesa per le operazioni per le quali è stato pagato il saldo e sono effettuati entro 12 mesi dal termine del relativo esercizio FEASR.

4. Nel caso in cui, a seguito dei controlli, si riscontri il mancato rispetto delle disposizioni previste dal presente bando, oppure il beneficiario non consenta il regolare svolgimento dei controlli, il contributo sarà revocato e si provvederà alle azioni necessarie per il recupero delle somme eventualmente già erogate, gravate dagli interessi legali maturati.

### **Articolo 32 - Responsabile dell'istruttoria**

Il Responsabile Amministrativo Finanziario del G.A.L. Giarolo Leader è responsabile dell'istruttoria delle domande di cui al presente bando pubblico.

### **Articolo 33 - Termini per la richiesta di informazioni/documentazione**

Per eventuali ulteriori richieste di informazioni gli interessati potranno rivolgersi, **previo appuntamento**, presso la sede del GAL Giarolo Leader, Piazza Risorgimento, 3 – 15060 Stazzano (AL), nel seguente orario:

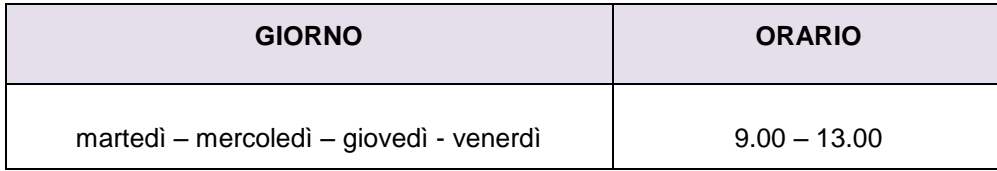

### **Articolo 34 - Disposizioni finali**

1. Presentando la domanda di contributo relativa al presente bando il beneficiario accetta integralmente le disposizioni contenute nel bando, nel modulo di domanda e nei relativi allegati, così come pubblicati e senza l'apporto di modifiche, impegnandosi al formale e sostanziale rispetto delle stesse.

2. Il GAL Giarolo si riserva di effettuare, in qualsiasi momento, accertamenti per la verifica del rispetto degli impegni assunti dai beneficiari dei contributi.

3. Per quanto non contemplato nelle disposizioni del presente Bando Pubblico si rimanda alle normative comunitarie, statali e regionali in vigore, nonché al P.S.L. del GAL Giarolo Leader, il cui testo è pubblicato sul sito internet del GAL ( [www.giarololeader.it](http://www.giarololeader.it/) ).

4.Sarà cura del G.A.L. richiedere il codice unico di progetto (CUP) al Comitato interministeriale per la programmazione economica (CIPE) per ogni operazione e comunque in applicazione delle Delibere CIPE 144/2000, 143/20052 e 24/2004. Il G.A.L. provvederà a mettere a disposizione i relativi CUP nei modi e nei tempi previsti dalle disposizioni citate.

# **Articolo 36 – Pubblicazione**

Il presente Bando Pubblico sarà pubblicato sul sito internet del GAL Giarolo Leader [www.giarololeader.it](http://www.giarololeader.it/) e trasmesso, via mail, per la pubblicazione all'Albo Pretorio, ai seguenti Enti:

- **51 Comuni**;
- Soci Gal Giarolo (Provincia di Alessandria, Ascom, Cia, Coldiretti, Confagricolura, Confesercenti).